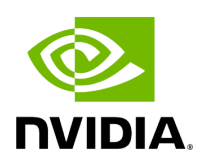

## **Appendix - Switch Grouping**

### **Table of contents**

#### [UI Presentation](#page-4-0)

# **List of Figures**

[Figure 0. Image2023 1 26 12 59 43 Version 1 Modificationdate](#page-5-0) 1716900249470 Api V2 [Figure 1. Image2023 1 26 13 0 2 Version 1 Modificationdate](#page-5-1) 1716900249007 Api V2 [Figure 2. Image2023 1 26 13 0 21 Version 1 Modificationdate](#page-6-0) 1716900247987 Api V2 [Figure 3. Image2023 1 26 13 0 49 Version 1 Modificationdate](#page-6-1) 1716900247710 Api V2 [Figure 4. Image2023 1 26 13 1 21 Version 1 Modificationdate](#page-7-0) 1716900246310 Api V2 [Figure 5. Image2023 1 26 13 1 39 Version 1 Modificationdate](#page-8-0) 1716900245810 Api V2 [Figure 6. Image2023 1 26 13 2 19 Version 1 Modificationdate](#page-8-1) 1716900244990 Api V2 [Figure 7. Image2023 1 26 13 2 39 Version 1 Modificationdate](#page-9-0) 1716900244517 Api V2-------------------------

To facilitate the logical grouping of 1U switches into a "director-like switch" group, the UFM implements a special dedicated group of interconnected 1U switches based on a YAML configuration file. This group, which is of type "superswitch", only includes 1U switches connected to each other, with some functioning as lines and others as spines.

To access the configuration file for superswitches, users can define the path in the [SubnetManager] section of the gv.cfg file, using the variable name "super\_switch\_config\_file\_path". For instance, the path can be specified as follows: super\_switch\_config\_file\_path=/opt/ufm/files/conf/super\_switches\_configuration.cfg.

It is important to note that the file must be located in the /opt/ufm/files file tree, as it should be replicated between master and slave UFM servers in a high-availability configuration.

The structure of the superswitch definition should be as follows, based on the following example:

```
superswitch:
- name: "Marlin01" # Director switch name
     description: "primary dc switch" # Free text with the customer facing description
     location: "US, NC, DC01" # Director switch location (global location, includes all
racks/switches)
     racks: # Director switch Racks definitions
        #Rack definition
        - name: "rack A" # Director switch rack name
           location:
               dc-grid-row: "A" # formalized rack location in DC
               dc-grid-column: "1" # formalized
               comments: "left-most rack in the line" #Cutomer facing commnent on the rack
            leafs: # List of Director switch leafs (for the rack specified)
               - guid: "0x043f720300922a00" #required filed. Switch GUID.
                  location-u: 1 # required field. Device location in rack: "U#"
                  description: "MF0;gorilla-01:MQM9700/U1" # optional field.
               - guid: "0x043f720300899cc0" #required filed. Switch GUID.
                  location-u: XX # required field. Device location in rack: "U#"
                  description: "MF0;gorilla-01:MQM9700/U2" # optional field.
           spines: # List of Director switch spines (for the rack specified)
               - guid: "0x043f720900922a00" #required filed. Switch GUID.
```
 location-u: 10 # required field. Device location in rack: "U#" description: "MF0;gorilla-02:MQM9700/U1" # optional field.

 - guid: "0x043f720900899cc0" #required filed. Switch GUID. location-u: XX # required field. Device location in rack: "U#" description: "MF0;gorilla-02:MQM9700/U2" # optional field.

- name: "Marlin02" # Director switch name

 description: "primary dc switch" # Free text with the customer facing description location: "US, NC, DC01" # Director switch location (global location, includes all racks/switches)

racks: # Director switch Racks definitions

#Rack definition

- name: "rack B" # Director switch rack name

location:

dc-grid-row: "B" # formalized rack location in DC

dc-grid-column: "1" # formalized

 comments: "left-most rack in the line" #Cutomer facing commnent on the rack leafs: # List of Director switch leafs (for the rack specified)

 - guid: "0x093f720300922a00" #required filed. Switch GUID. location-u: 1 # required field. Device location in rack: "U#" description: "MF0;gorilla-03:MQM9700/U1" # optional field.

 - guid: "0x093f720300899cc0" #required filed. Switch GUID. location-u: XX # required field. Device location in rack: "U#" description: "MF0;gorilla-03:MQM9700/U2" # optional field.

spines: # List of Director switch spines (for the rack specified)

- guid: "0x093f720900922a00" #required filed. Switch GUID. location-u:  $10 \#$  required field. Device location in rack: "U#" description: "MF0;gorilla-04:MQM9700/U1" # optional field.
- guid: "0x093f720900899cc0" #required filed. Switch GUID. location-u: XX # required field. Device location in rack: "U#" description: "MF0;gorilla-04:MQM9700/U2" # optional field

## <span id="page-4-0"></span>**UI Presentation**

The logical grouping can be accessed under the "Groups" view, specifically listed as "SuperSwitch group" type.

<span id="page-5-0"></span>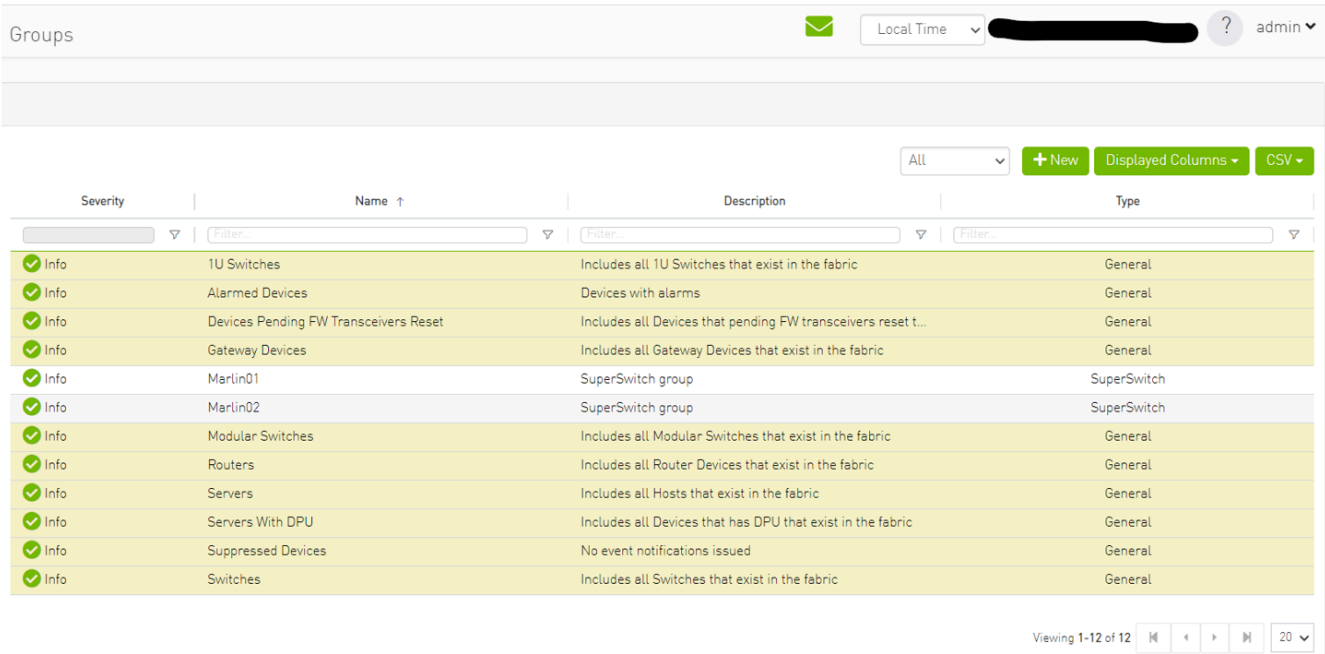

Upon selecting the group type SuperSwitch, additional columns containing information related to the SuperSwitch are added to the details view.

<span id="page-5-1"></span>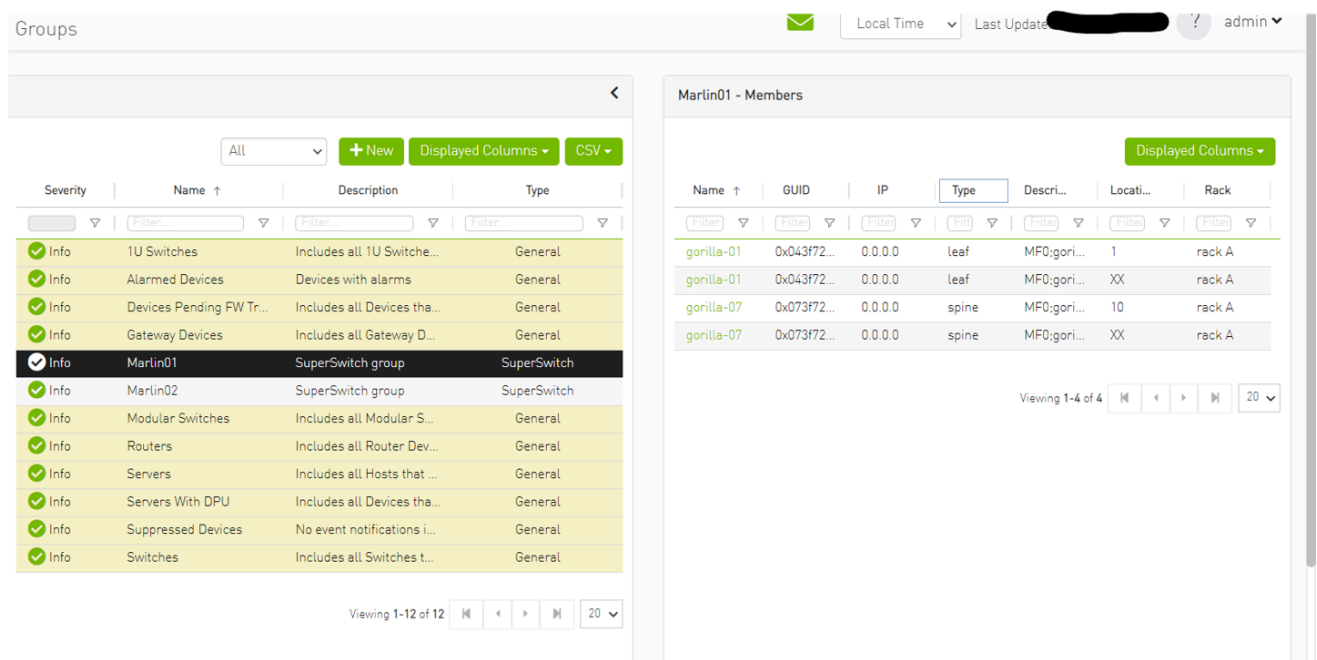

An icon for the SuperSwitch group in its collapsed view exists on the network map.

<span id="page-6-0"></span>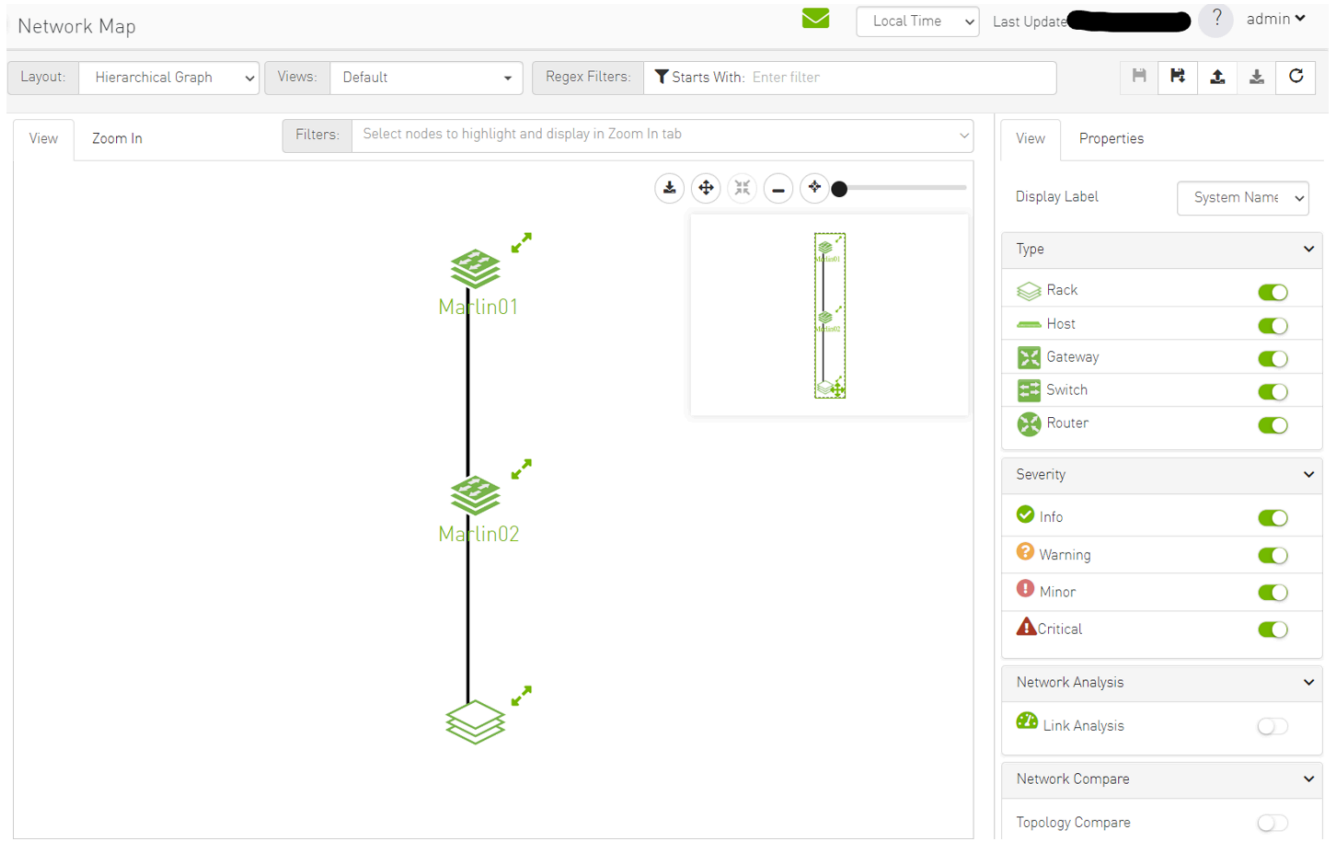

Upon selecting the SuperSwitch group, all of its properties can be viewed in the details view.

<span id="page-6-1"></span>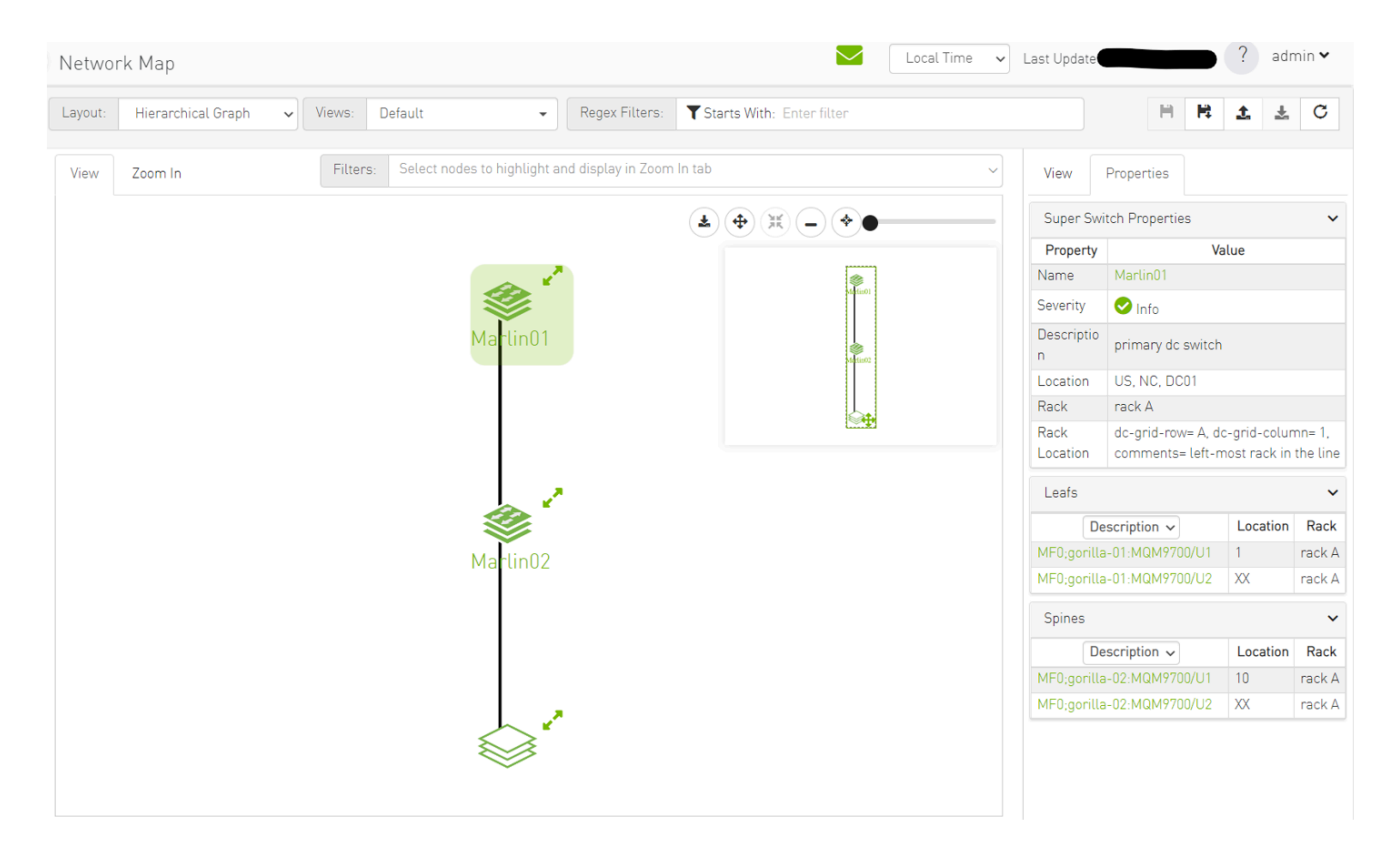

Expanding the SuperSwitch group icon displays all the switches included in the group as separate 1U switches, along with their respective properties.

<span id="page-7-0"></span>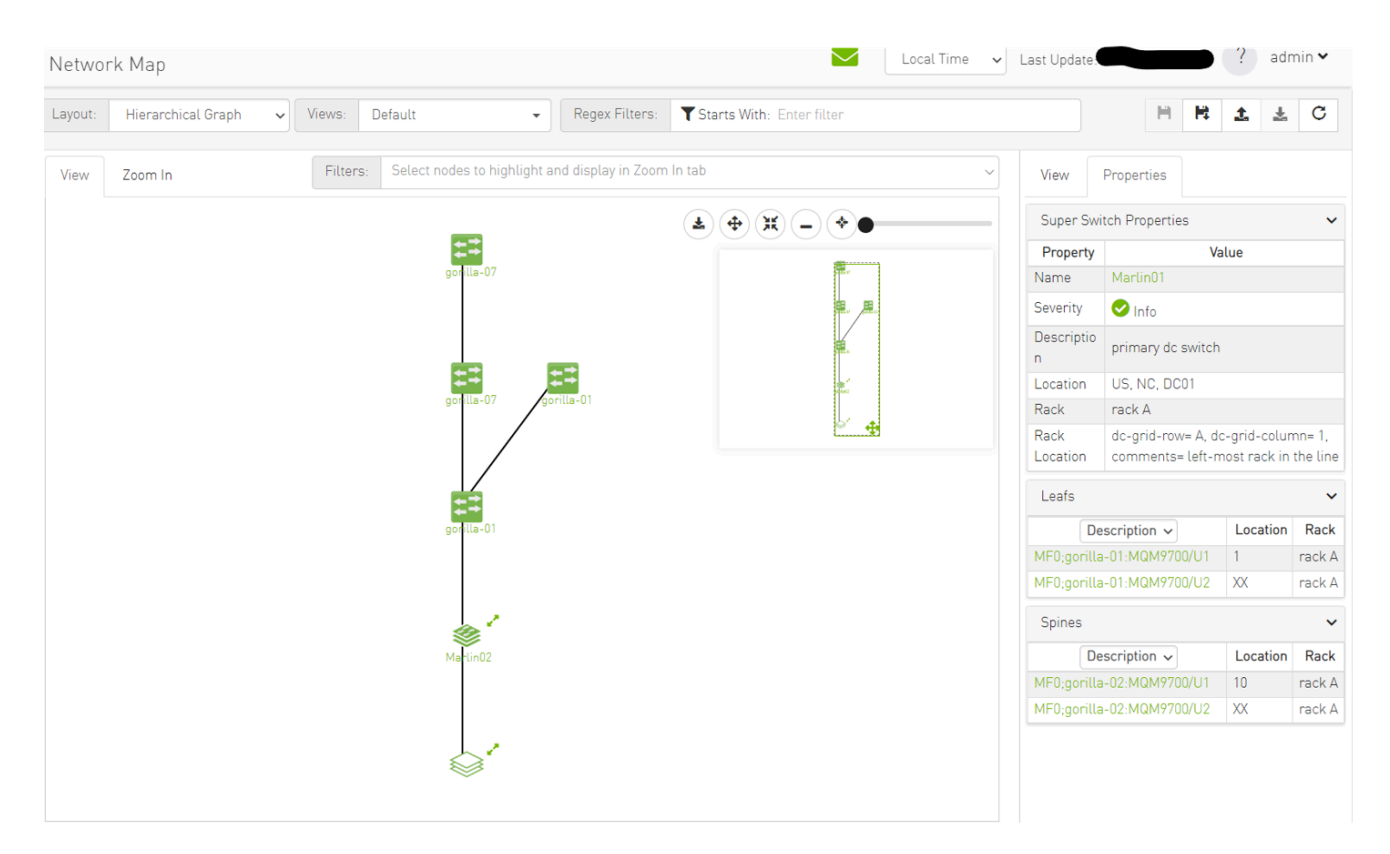

<span id="page-8-0"></span>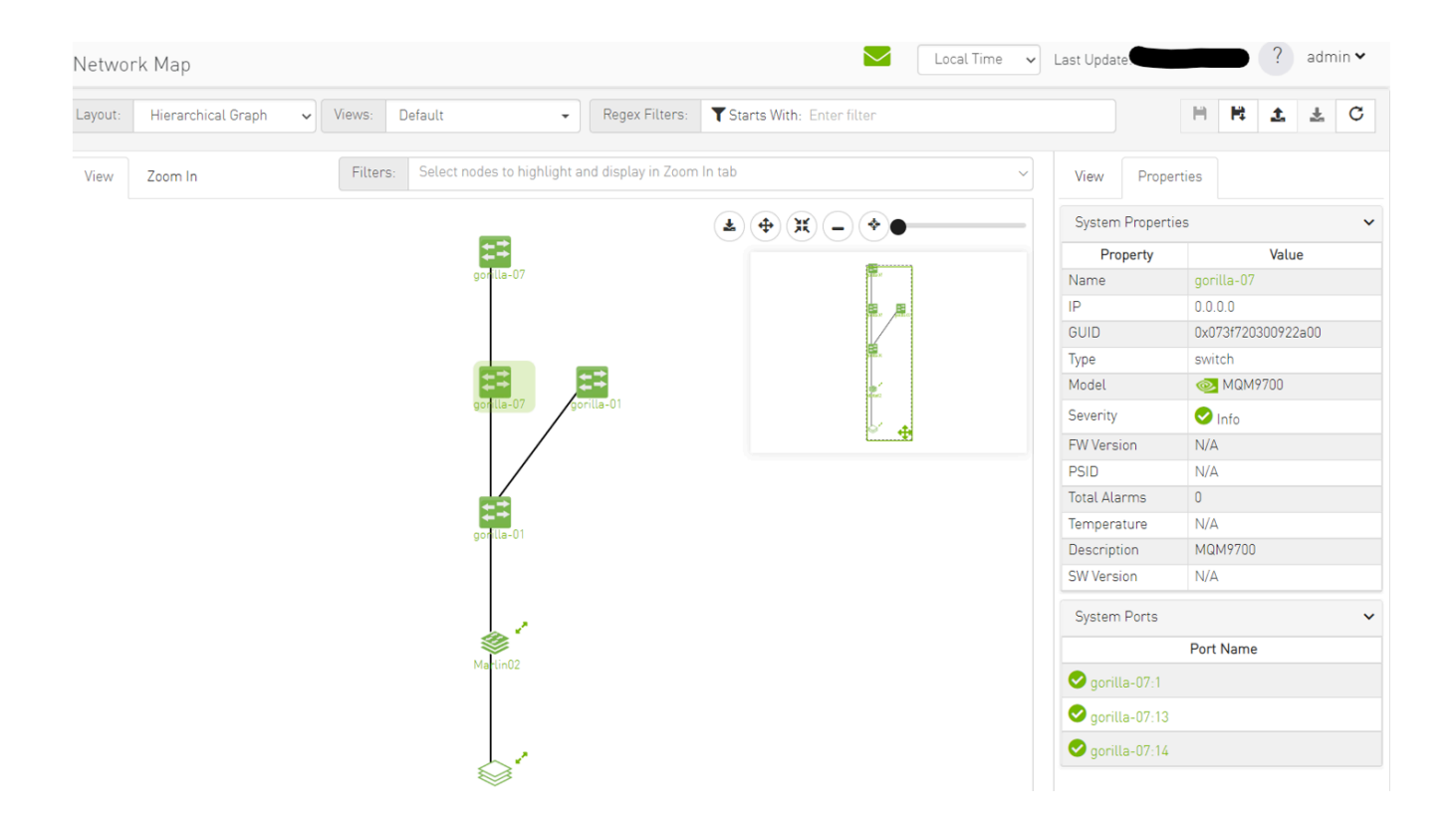

On the devices view, switches that are part of the SuperSwitch group are marked with an additional icon that indicates their role in the group. The "S" icon denotes spines, while the "L" icon denotes lines.

<span id="page-8-1"></span>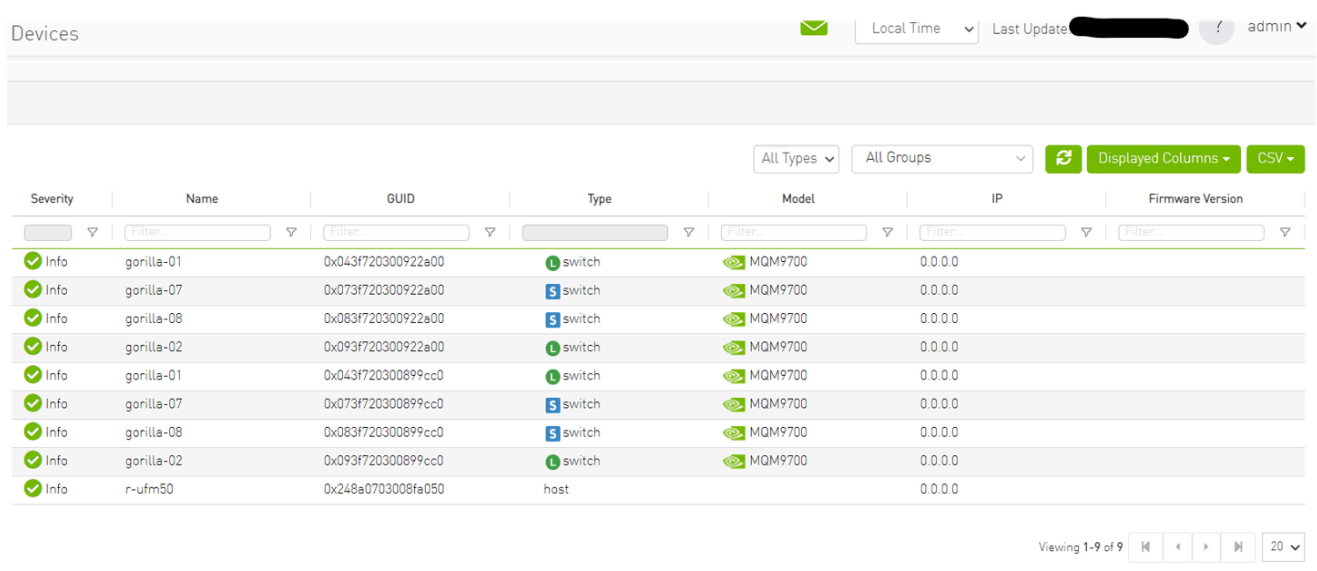

Selecting a switch that belongs to the SuperSwitch group in the properties view allows you to view all the switch properties related to the SuperSwitch group.

<span id="page-9-0"></span>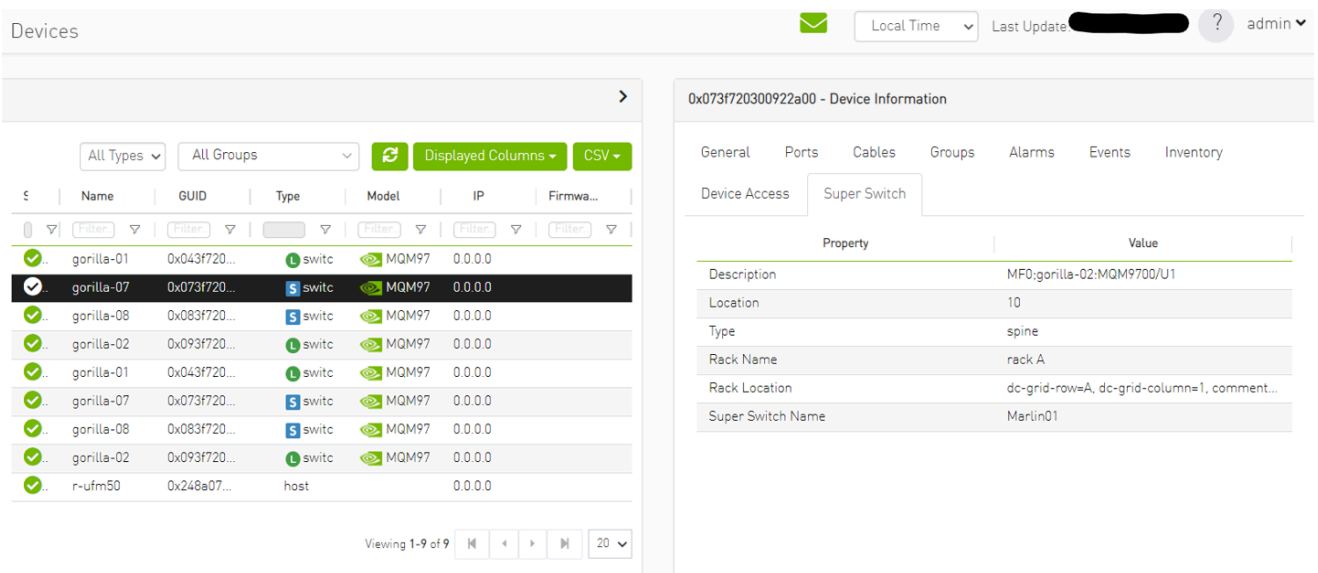

### **Note**

Each SuperSwitch definition can include one or more racks where each embedded rack can include multiple leafs and spines switches.

© Copyright 2024, NVIDIA. PDF Generated on 06/06/2024